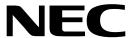

## On-Chip Peripheral Program Example

August 1999

### **Description**

The  $\mu$ PD7805x/78005x subseries has more than 60 input/output ports, each of which is capable of 1-bit and 8-bit manipulation and varied control operations.

This example program initializes port 1.0 as output port and port 1.4 as input port. If port 1.4 is zero, then port 1.0 outputs a 1.2-kHz frequency. If port 1.4 is logical one, then port 1.0 outputs a 2.4-kHz frequency.

# Program Specifications

- Frequency selector input; port 1.4
- Frequency output: port 1.0
- Pins used in program:
  - Port 1.4 (input selects the frequency on port 1.0)
  - Port 1.0 (toggles every 416 μs or 208 μs)

#### **Flowchart**

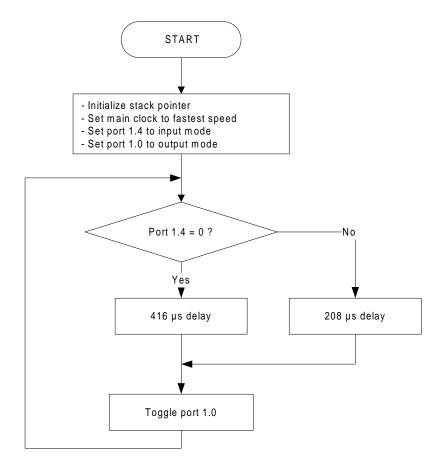

50882

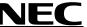

# **Assembly Language Program**

```
; Date: 08/18/1999
; Parameters: - fastest CPU clock
    (fx = 5 MHz; 1 CPU clock cycle = 200ns)
           - Port 1.0 outputs 1.2 kHz square wave frequency, if P1.4 is 0
            - Port 1.0 outputs 2.4 kHz square wave frequency, if P1.4 is 1
; Specify Interrupt Vectors
DW Start
; Main Program
CSEG
         CSEG
DI ; Disable interrupts

MOVW AX, #0FE20h ; Load SP address

MOVW SP, AX ; Set Stack Pointer

MOV OSMS,#01h ; Don't use scaler

MOV PCC, #00h ; Main system clock at fastest setting

CLR1 PM1.0 ; Set port 1.0 to output mode

BF P1.4, $Del20 ; Test port 1.4

MOV B, #7Dh ; Load short count value

BR $DLoop ; Branch to delay loop

MOV B, #0FFh ; Load long count value
Start:
        DI
MainLoop:
Del20:
DLoop:
         NOP
                            ; Decrement B and continue if B=0; Toggle port 1.0; Branch back to main loop
                B, $DLoop
          DBNZ
          XOR
                P1, #01h
                MainLoop
          BR
          END
```

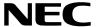

## **C Language Program**

```
/*********************
; Date: 08/18/1999
; Parameters: - fastest CPU clock
   (fx = 5 MHz; 1 CPU clock cycle = 200 ns)
          - Port 1.0 outputs 1.2 kHz square wave frequency, if P1.4 is 0
          - Port 1.0 outputs 2.4 kHz square wave frequency, if P1.4 is 1
/* extension functions in K0/K0S compiler */
                            /* key word to allow SFR names in C code */
#pragma sfr
                             /* key word to allow ASM statements in C code */
#pragma asm
; Constants/Variables
;========*/
#define TRUE
             1
#define FALSE 0
unsigned char PortData;
unsigned int i;
; Main Program
;========*/
void main(void)
       OSMS = 0x01;
                                    /* Don't use scaler */
       PCC = 0x00;
                                    /* Main system clock at fastest setting */
       PM1 = 0xFE;
                                    /* Only port 1.0 in output mode */
       while(TRUE)
                                   /* Read port 1 data */
          PortData = P1;
          PortData &= 0x10;
          if(PortData == 0x10)
                                   /* Mask all bits except bit 4 */
                                   /* Test port 1.4 state */
              for(i=1; i<19 ; i++);
                                   /* Short delay if port 1.4 = 1 */
              for(i=1; i<38 ; i++);
                                   /* Long delay if port 1.4 = 0 */
          P1 ^= 0x01;
                                    /* Toggle port 1.0 */
       }
                                    /* End of while loop */
                                    /* End of function main() */
}
```

3

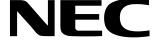

For literature, call **1-800-366-9782** 7 a.m. to 6 p.m. Pacific time or FAX your request to **1-800-729-9288** or visit our web site at **www.necel.com** 

In North America: No part of this document may be copied or reproduced in any form or by any means without the prior written consent of NEC Electronics Inc. (NECEL). The information in this document is subject to change without notice. All devices sold by NECEL are covered by the provisions appearing in NECEL Terms and Conditions of Sales only. Including the limitation of liability, warranty, and patent provisions. NECEL makes no warranty, express, statutory, implied or by description, regarding information set forth herein or regarding the freedom of the described devices from patent infringement. NECEL assumes no responsibility for any errors that may appear in this document. NECEL makes no commitments to update or to keep current information contained in this document. The devices listed in this document are not suitable for use in applications such as, but not limited to, aircraft control systems, aerospace equipment, submarine cables, nuclear reactor control systems, and life support systems. "Standard" quality grade devices are recommended for computers, office equipment, communication equipment, test and measurement equipment, machine tools, industrial robots, audio and visual equipment, and other consumer products. For automotive and transportation equipment, traffic control systems, anti-disaster and anti-crime systems, it is recommended that the customer contact the responsible NECEL salesperson to determine the reliability requirements for any such application and any cost adder. NECEL does not recommend or approve use of any of its products in life support devices or systems or in any application where failure could result in injury or death. If customers wish to use NECEL devices in applications not intended by NECEL, customer must contact the responsible NECEL salespeople to determine NECEL's willingness to support a given application.